# Einführung in die Optimierung, Übung 9, Lösungsvorschlag Gruppenübung

G 26 Lösen Sie mit dem Simplex-Algorithmus:

$$
\begin{array}{rcl}\n\min & 2x_1 & + & x_2 & - & 5x_3 \\
\text{s.t.} & x_1 & + & 2x_2 & - & 4x_3 & + & x_4 & = & 3 \\
2x_1 & - & 3x_2 & + & x_3 & + & 5x_4 & = & -4 \\
7x_1 & & - & 10x_3 & + & 13x_4 & = & 0 \\
x_1, \ldots, x_4 & \geq & 0\n\end{array}
$$

Benutzen Sie die Phase I des Simplex-Algorithmus um eine zulässige Basislösung zu finden.

Um eine zulässige Basislösung zu finden, verwenden wir Phase I des Simplex-Algorithmus und betrachten folgendes Hilfsproblem mit den Strukturvariablen  $x_1, \ldots, x_4$  und den künstlichen Variablen  $x_5, x_6, x_7$ : (Beachten Sie, dass für die rechte Seite  $b > 0$  gelten muss!)

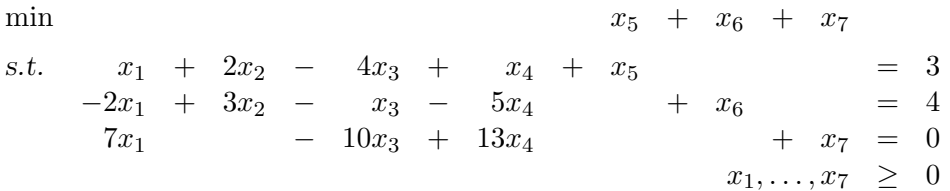

Jetzt wird der Simplex-Algorithmus auf das Hilfsproblem angewendet. Eine zulässige Startbasis für das Hilfsproblem ist  $B = (5,6,7)$  und  $N = (1,2,3,4)$ . Die zugehörige Basislösung ist  $\bar{x}_B = (\bar{x}_5, \bar{x}_6, \bar{x}_7)$  $(3, 4, 0)$  mit dem Zielfunktionswert 7.

## Iteration 1:

*BTRAN:*  $\bar{y} = (1, 1, 1)^T$ . Pricing:  $\bar{z}_N = (-6, -5, 15, -9)^T$ ,  $j = 1, \bar{x}_1$  betritt die Basis. FTRAN:  $\omega = (1, -2, 7)^T$ . Ratio-Test:  $\gamma = \min\{\frac{3}{1}, \frac{0}{7}\} = 0$ ;  $i = 3$ ,  $\bar{x}_7$  verlässt die Basis. Update:  $\bar{x}_B = (\bar{x}_5, \bar{x}_6, \bar{x}_7) = (3, 4, 0)^T$ ;  $B = (5, 6, 1), N = (7, 2, 3, 4), \bar{x}_1 = 0, ZF = 7$ . Iteration 2: *BTRAN:*  $\bar{y} = (1, 1, \frac{1}{7})^T$ . Pricing:  $\bar{z}_N = (\frac{6}{7}, -5, \frac{45}{7}, \frac{15}{7})^T$ ,  $j = 2, \bar{x}_2$  betritt die Basis. FTRAN:  $\omega = (2,3,0)^T$ . Ratio-Test:  $\gamma = \min\{\frac{3}{2},\frac{4}{3}\} = \frac{4}{3}; i = 2, \bar{x}_6$  verlässt die Basis. Update:  $\bar{x}_B = (\bar{x}_5, \bar{x}_6, \bar{x}_1) = (\frac{1}{3}, 0, 0)^T$ ;  $B = (5, 2, 1)$ ,  $N = (7, 6, 3, 4)$ ,  $\bar{x}_2 = \frac{4}{3}$ ,  $ZF = \frac{1}{3}$ . Iteration 3: *BTRAN:*  $\bar{y} = (1, -\frac{2}{3}, -\frac{1}{3})^T$ . Pricing:  $\bar{z}_N = (\frac{4}{3}, \frac{5}{3}, 0, 0)^T \geq 0$ , STOP. Die gefundene Basislösung ist optimal. Da der optimale Zielfunktionswert des Hilfsproblems größer ist als Null, folgt, dass das gegebene LP unzulässig ist.

G 27 Betrachten Sie das folgende LP mit Ganzzahligkeitsbedingungen (englisch: integer problem). Solche Probleme sind im Allgemeinen sehr schwierig zu lösen. Oft geht man so vor, dass man statt (IP) dessen so genannte LP-Relaxierung (R) betrachtet, wobei die Bedingung  $x_i \in \{0, 1\}$  durch  $0 \le x_i \le 1$ ersetzt wird:

$$
(IP) \quad \text{ s.t. } \quad Ax \leq b
$$
\n
$$
x_i \in \{0, 1\}, \quad i = 1, \dots, n
$$
\n
$$
(R) \quad \text{s.t. } \quad Ax \leq b
$$
\n
$$
0 \leq x_i \leq 1, \quad i = 1, \dots, n
$$

Untersuchen Sie den Zusammenhang zwischen (IP) und (R).

- (a) Was sagt der Optimalwert von  $(R)$  über den Optimalwert von  $IP$ ?
- (b) Im Allgemeinen erfüllt die Optimallösung von (R) nicht die Bedingung  $x_i \in \{0,1\}$   $\forall i$ . Wenn dies zufällig doch der Fall ist, was kann man dann für (IP) folgern?
- $(c)$  Was folgt aus der Zulässigkeit bzw. Unzulässigkeit von  $(R)$  für  $(IP)$ ?
- 1. Die zulässige Menge von (IP) ist eine Teilmenge der zulässigen Menge von (R), daher ist der Optimalwert von  $(R)$  eine untere Schranke für den Optimalwert von  $(IP)$ . Wenn  $(IP)$  unzulässig ist, so handelt es sich um ein Minimierungsproblem über der leeren Menge, das den Wert  $+\infty$ hat. Ist dann  $(R)$  ebenfalls unzulässig, dann stimmen die Optimalwerte überein; ist  $(R)$  zulässig,  $d$ ann hat man wieder eine untere Schranke für  $(IP)$ .
- 2. Wenn die Optimallösung von (R) die Bedingung  $x_i \in \{0,1\}$   $\forall i$  erfüllt, so ist sie auch optimal für  $(IP).$
- 3. Wenn  $(R)$  unzulässig ist, so ist auch  $(IP)$  unzulässig. Die Umkehrung gilt nicht.

G 28 Betrachten Sie das Quotientenoptimierungsproblem

(QOP)  
\n
$$
\begin{array}{rcl}\n\min & \frac{c^T x + \alpha}{d^T x + \beta} \\
\text{s.t.} & Ax \leq b \\
x \geq 0\n\end{array}
$$

wobei  $A \in \mathbb{R}^{m \times n}$ ,  $c, d \in \mathbb{R}^n$ ,  $c, d \neq 0$ ,  $b \in \mathbb{R}^m$ ,  $\alpha, \beta \in \mathbb{R}$ . Die zulässige Menge, also das Polyeder  $\mathcal{P} = \{x \in \mathbb{R}^n : Ax \leq b, x \geq 0\}$ , sei beschränkt.  $c^T x + \alpha$  und  $d^T x + \beta$  sollen keine gemeinsamen Nullstellen in P haben.

(a) Zeigen Sie: Wenn es Punkte  $x_1, x_2 \in \mathcal{P}$  gibt mit

$$
d^T x_1 + \beta < 0 \quad \text{und} \quad d^T x_2 + \beta > 0 \tag{(*)}
$$

dann ist die Zielfunktion von  $(QOP)$  auf  $P$  unbeschränkt.

Betrachten Sie nun den Fall, dass  $(\star)$  nicht gilt, sich also das Vorzeichen des Nenners auf der zulässigen Menge nicht ändert, d.h. nehmen Sie o.B.d.A. an, dass  $d^T x + \beta > 0$  für alle  $x \in \mathcal{P}$ .

- (b) Durch die Variablentransformation  $z = \frac{1}{d^T x}$  $\frac{1}{d^T x + \beta}$  und  $y = zx$  kann (QOP) in ein lineares Optimierungsproblem mit einer zusätzlichen Variablen und einer zusätzlichen Nebenbedingung umgewandelt werden. Formulieren Sie dieses LP.
- (c) Zeigen Sie: Ist  $(\bar{y}, \bar{z})$  eine Optimallösung des LPs, dann gilt  $\bar{z} > 0$ .
- (d) Zeigen Sie: Ist  $(\bar{y}, \bar{z})$  eine Optimallösung des LPs, dann ist  $\bar{x} = \frac{1}{\bar{z}}$  $\frac{1}{\bar{z}}\bar{y}$  eine Optimallösung von  $(QOP)$ .
- (a) Wenn die Bedingung ( $\star$ ) gilt, dann muss es wegen der Stetigkeit der Funktion  $d^T x + \beta$  und der Konvexität von P einen Punkt  $\hat{x} \in \mathcal{P}$  geben mit  $d^T \hat{x} + \beta = 0$ . Da Zähler und Nenner keine gemeinsamen Nullstellen in  $P$  haben, gilt  $c^T \hat{x} + \alpha \neq 0$ . Ist  $c^T \hat{x} + \alpha > 0$ , dann existiert eine Folge von Punkten  $x_n \in \mathcal{P}$  mit  $c^T x_n + \alpha > 0$ ,  $\lim_{n \to \infty} x_n = \hat{x}$ und  $d^T x_n + \beta \nearrow 0$ . Dann gilt (da  $c^T x_n + \alpha$  beschränkt)

$$
\lim_{n \to \infty} \frac{c^T x_n + \alpha}{d^T x_n + \beta} = -\infty.
$$

Ist  $c^T \hat{x} + \alpha < 0$ , dann existiert eine Folge von Punkten  $x_n \in \mathcal{P}$  mit  $c^T x_n + \alpha < 0$ ,  $\lim_{n \to \infty} x_n = \hat{x}$ und  $d^T x_n + \beta \searrow 0$ . Dann gilt (da  $c^T x_n + \alpha$  beschränkt)

$$
\lim_{n \to \infty} \frac{c^T x_n + \alpha}{d^T x_n + \beta} = -\infty.
$$

(b) Mit der angegebenen Variablentransformation lautet das LP:

$$
\begin{array}{rcl}\n\min & c^T y & + & \alpha z \\
\text{s.t.} & Ay & - & bz & \leq & 0 \\
d^T y & + & \beta z & = & 1 \\
y, z & \geq & 0.\n\end{array}
$$

(c) Wegen der Vorzeichenbeschränkung ist  $\bar{z} \geq 0$ . Angenommen, es wäre  $\bar{z}=0$ . Aus der zweiten Nebenbedingung folgt dann  $\bar{y} \neq 0$ . Aus den restlichen Nebenbedingungen folgt  $A\bar{y} \leq 0$  und  $\bar{y} \geq 0$ . Wir zeigen jetzt, dass  $\bar{y}$  eine Richtung in P ist: Betrachten wir dazu ein beliebiges  $x \in \mathcal{P}$  und  $\lambda > 0$ . Dann gilt

$$
A(x + \lambda \bar{y}) = Ax + \lambda A\bar{y} \le b \quad \text{und} \quad (x + \lambda \bar{y}) \ge 0,
$$

d.h. es wäre  $(x + \lambda \bar{y}) \in \mathcal{P}$  für alle  $\lambda > 0$ . Widerspruch zur Beschränktheit von  $\mathcal{P}$ .

(d) Zulässigkeit: Da  $A\bar{y} - b\bar{z} \leq 0$ , folgt  $A(\frac{1}{\bar{z}})$  $\frac{1}{z}\bar{y} \leq b \iff A\bar{x} \leq b.$  Ausserdem folgt aus  $\bar{y} \geq 0, \, \bar{z} > 0,$ dass  $\bar{x} \geq 0$ , daher ist  $\bar{x}$  zulässig für (QOP). Optimalität: Betrachte ein zulässiges  $\tilde{x} \in \mathcal{P}$ . Dann ist  $\tilde{y} = \frac{1}{d\tilde{x}}$  $\frac{1}{d^T \tilde{x} + \beta} \tilde{x}, \, \tilde{z} = \frac{1}{d^T \tilde{x}}$  $\frac{1}{d^T \tilde{x} + \beta}$  zulässig für das LP. Da  $(\bar{y}, \bar{z})$  Optimallösung des LPs ist, gilt

$$
c^T \bar{y} + \alpha \bar{z} \le c^T \tilde{y} + \alpha \tilde{z}.
$$

Wir setzen für  $\tilde{y}$  und  $\tilde{z}$  ein und verwenden  $\bar{y} = \bar{z}\bar{x}$ :

$$
c^T \bar{z} \bar{x} + \alpha \bar{z} \le c^T \frac{1}{d^T \tilde{x} + \beta} \tilde{x} + \alpha \frac{1}{d^T \tilde{x} + \beta},
$$

bzw.

$$
\bar{z}(c^T \bar{x} + \alpha) \le \frac{c^T \tilde{x} + \alpha}{d^T \tilde{x} + \beta}
$$

Nun dividieren wir noch durch  $d^T \bar{y} + \beta \bar{z} = 1$  und erhalten

$$
\frac{c^T \bar{x} + \alpha}{d^T \bar{x} + \beta} \leq \frac{c^T \tilde{x} + \alpha}{d^T \tilde{x} + \beta}.
$$

Daher ist  $\bar{x}$  optimal für (QOP).

#### Hausübung

#### H 21 (5 Punkte)

Lösen Sie mit dem Simplex-Algorithmus:

min  $-x_1$  +  $x_2$  –  $2x_3$ s.t.  $2x_1 - 3x_2 + x_3 = 3$  $x_1 - 2x_2 - x_3 = 1$  $3x_1 - 5x_2 = 4$  $x_1, x_2, x_3 \geq 0$ 

Benutzen Sie die Phase I des Simplex-Algorithmus um eine zulässige Basislösung zu finden.

Nach dem Einfügen der künstlichen Variablen  $x_4, x_5, x_6$  lautet das LP für Phase I:

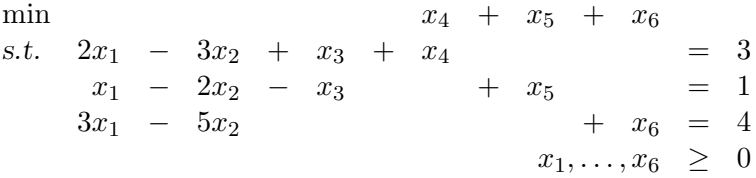

Als Startbasis wählen wir die künstlichen Variablen:  $B = (4, 5, 6)$ . Daher ist  $N = (1, 2, 3)$  und  $\bar{x}_B =$  $(3, 1, 4)^T$ . Zielfunktionswert: 8.

### Iteration 1:

BTRAN:  $\bar{y} = (1, 1, 1)^T$ . Pricing:  $\bar{z}_N = (-6, 10, 0)^T$ ,  $j = 1$ . FTRAN:  $\omega = (2, 1, 3)^T$ . Ratio-Test:  $\gamma = \min\{\frac{3}{2}\}$  $\frac{3}{2}, \frac{1}{1}$  $\frac{1}{1}, \frac{4}{3}$  $\frac{4}{3}$ } = 1; *i* = 2, *B<sub>i</sub>* = 5. Update:  $\bar{x}_B = (1, 0, 1)^T$ ; neue Basis:  $B = (4, 1, 6)$ ,  $N = (5, 2, 3)$ ,  $\bar{x}_B = (1, 1, 1)^T$ .  $ZF = 2$ . Iteration 2: BTRAN:  $\bar{y} = (1, -5, 1)^T$ .

Pricing:  $\bar{z}_N = (6, -2, -6)^T$ ,  $j = 2$ .  $\text{FTRAN:} \quad \omega = (1, -2, 1)^T.$ Ratio-Test:  $\gamma = \min\{\frac{1}{1}$  $\frac{1}{1}, \frac{1}{1}$  $\frac{1}{1}$ } = 1; *i* = 1, *B<sub>i</sub>* = 4. Update:  $\bar{x}_B = (0, 3, 0)^T$ ; neue Basis:  $B = (2, 1, 6)$ ,  $N = (5, 4, 3)$ ,  $\bar{x}_B = (1, 3, 0)^T$ .  $ZF = 0$ .

Iteration 3:

BTRAN:  $\bar{y} = (-1, -1, 1)^T$ . Pricing:  $\overline{z}_N = (2, 2, 0)^T > 0$ , STOP

Optimallösung des Hilfsproblems ist also  $x_1 = 3, x_2 = 1$ , alle anderen Variablen sind gleich Null. Der zugehörige Zielfunktionswert ist ebenfalls Null, also besitzt das LP zulässige Punkte. Da in der Basis  $B = (2, 1, 6)$  noch eine künstliche Variable (nämlich  $x_6$ ) enthalten ist, versuchen wir nun, diese gegen eine der Variablen  $x_1, x_2, x_3$  auszutauschen. Die einzige Spalte/Variable  $j \in \{1, 2, 3\} \cap N$  ist  $j = 3$ . Dann ist

$$
\omega = \begin{pmatrix} -3 & 2 & 0 \\ -2 & 1 & 0 \\ -5 & 3 & 1 \end{pmatrix}^{-1} \begin{pmatrix} 1 \\ -1 \\ 0 \end{pmatrix} = \begin{pmatrix} 3 \\ 5 \\ 0 \end{pmatrix}.
$$

Für  $i = 3$ , also  $B_3 = 6$ , ist  $\omega_3 = 0$ , d.h. es braucht keine weitere Simplex-Iteration durchgeführt zu werden. Dann ist  $B_y = B \cap \{4, 5, 6\} = (6)$  und  $B_x = B \cap \{1, 2, 3\} = (2, 1)$ . Die zu  $B_y = (6)$ 

gehörenden Zeilen (also nur die dritte, da  $x<sub>6</sub>$  die dritte Basisvariable ist) sind redundant und das reduzierte Problem lautet:

$$
\begin{array}{rcl}\n\min & -x_1 & + & x_2 & - & 2x_3 \\
s.t. & 2x_1 & - & 3x_2 & + & x_3 & = & 3 \\
x_1 & - & 2x_2 & - & x_3 & = & 1 \\
x_1, x_2, x_3 & \geq & 0\n\end{array}
$$

Eine zulässige Startbasis ist  $B_x = (2,1)$ , entsprechend ist  $N = (3)$ . Mit dem Simplex-Algorithmus erhalten wir:

Iteration 1:

*BTRAN:*  $\bar{y} = (-1, 1)^T$ . Pricing:  $\bar{z}_N = -2 - (1, -1) \begin{pmatrix} -1 \\ 1 \end{pmatrix} = 0 \ge 0$ , STOP.

Der Punkt  $x_1 = 3$ ,  $x_2 = 1$ ,  $x_3 = 0$  ist optimal für das LP:

## $H 22$  \*(5 Punkte)

Seien  $c, a \in \mathbb{R}^n$ ,  $a_0 \in \mathbb{R}$  mit  $c, a, a_0 > 0$ . Betrachten Sie das lineare Problem

$$
\begin{array}{ll}\n\max & c^T x\\ \n\text{s.t.} & a^T x \le a_0\\ \n& 0 \le x_j \le 1 \ \forall j = 1, \dots, n\n\end{array}
$$

Bestimmen Sie eine Optimallösung und beweisen Sie deren Optimalität.

Hinweis: Raten Sie eine Optimallösung (wie würden Sie einen Rucksack packen?) und konstruieren Sie daraus mit Hilfe des dualen Problems eine duale Lösung mit dem gleichen Zielfunktionswert.

Ist  $\sum_{i=1}^{n} a_i \le a_0$ , so ist  $x_j = 1$  für  $j = 1, ..., n$  die Optimallösung, und es gibt nichts zu beweisen. Nehmen wir also an, dass  $\sum_{j=1}^{n} a_j > a_0$  gilt. Da wir, wenn nötig, die Variablen umsortieren können,

ist es keine Beschränkung der Allgemeinheit davon auszugehen, dass die Variablen bezüglich des Verhältnisses  $\frac{c_j}{a_i}$  absteigend geordnet sind. Dann gibt es einen Index  $k \leq n$ , so dass

$$
\sum_{j=1}^{k-1} a_j \le a_0, \qquad \text{aber} \qquad \sum_{j=1}^k a_j > a_0
$$

Behauptung: Die Optimallösung des LPs ist gegeben durch  $x_j = 1$  für  $j \in J_1 = \{1, ..., k-1\}$ ,  $x_k = \frac{1}{a_k} \left( a_0 - \sum_{j=1}^{k-1} a_j \right)$  und  $x_j = 0$  für  $j \in J_0 = \{k+1, \ldots, n\}$ . Der dazu gehörige (primale) Zielfunktionswert ist

$$
z_P = \sum_{j=1}^{k-1} c_j + \frac{c_k}{a_k} \left( a_0 - \sum_{j=1}^{k-1} a_j \right).
$$

Wir zeigen die Behauptung, indem wir im dualen LP eine zulässige Lösung mit gleichem Zielfunktionswert konstruieren. Das duale LP lautet:

$$
\min\{a_0u + \sum_{j=1}^n v_j : ua_j + v_j \ge c_j \,\forall\, 1 \le j \le n; \ u \ge 0; \ v \ge 0\}.
$$

Für alle  $j \in J_1$  folgt aus  $x_j = 1$  nach dem Satz vom schwachen komplementären Schlupf:  $ua_j + v_j = c_j$ . Durch Addieren aller dieser Gleichungen ergibt sich

$$
\sum_{j \in J_1} v_j = \sum_{j \in J_1} c_j - u \sum_{j \in J_1} a_j.
$$

Angenommen für ein  $j \in J_0$  ist  $v_j > 0$ . Dann ist wegen des Satzes vom schwachen komplementären Schlupf  $x_j = 1$ , ein Widerspruch. Also ist  $v_j = 0$  für alle  $j \in J_0$ . Der duale Zielfunktionswert ist

$$
z_D = ua_0 + \sum_{j=1}^n v_j = ua_0 + \sum_{j \in J_1} v_j + \sum_{j \in J_0} v_j + v_k
$$
  
= ua\_0 + \sum\_{j \in J\_1} c\_j - u \sum\_{j \in J\_1} a\_j + v\_k

Zur Berechnung von  $v_k$  unterscheiden wir folgende Fälle ( $x_k = 1$  kann per Definition nicht vorkommen):

(i)  $0 < x_k < 1$ : Dann folgt aus der komplementären Schlupfbedingung  $ua_k + v_k = c_k$ . Angenommen,  $v_k > 0$ , so ist  $x_k = 1$  (wegen des Satzes vom schwachen komplementären Schlupf), ein Widerspruch. Also ist  $v_k = 0$ . Damit ist  $u = \frac{c_k}{a_k}$  $\frac{c_k}{a_k}$ , und wir erhalten

$$
z_D = \frac{c_k}{a_k} a_0 + \sum_{j \in J_1} c_j - \frac{c_k}{a_k} \sum_{j \in J_1} a_j = \sum_{j \in J_1} c_j + \frac{c_k}{a_k} \left( a_0 - \sum_{j \in J_1} a_j \right) = z_P.
$$

(ii)  $\underline{x_k = 0}$ : Dann ist  $a_0 = \sum_{j \in J_1} a_j$ ,  $v_k = 0$  und somit

$$
z_D = \sum_{j \in J_1} c_j = z_P.
$$

In beiden Fällen ist also  $z_D = z_P$ , was die Behauptung beweist.

## H 23 (5 Punkte)

(A) Programmieren Sie den Simplex-Algorithmus in Matlab. Verwenden Sie beim Pricing und im Ratio-Test die Auswahlregel von Bland. Verwenden Sie den Funktionskopf

function  $[x_opt] =$  simplex  $(A, b, c, B, x)$ 

mit folgenden Parametern:  $A, b, c$ : definiert gemäß dem LP in Standardform  $B:$  primal zulässige Basis x: Startvektor mit  $x_B =$  Basislösung,  $x_N = 0$  $x_{\text{opt}}$ : Optimallösung Hinweis: Zum Erzeugen von N ist der Befehl setdiff hilfreich. Zum Finden bestimmter Indizes eignet sich der Befehl find.

(B) Testen Sie Ihr Programm mit den Problemen in den Aufgaben G23 und H18 aus Übung 8.

Abgabe: MATLAB Code des Programms sowie die Lösungen der beiden Probleme. Zum Bearbeiten dieser Aufgabe steht eine zusätzliche Woche zur Verfügung (Abgabe am 18./19. Januar)!

(A) Der Matlab Code fur den Simplex-Algorithmus sieht wie folgt aus: ¨

```
function x-opt = simplex (A, b, c, B, x)N = setdiff(1:size(x,1),B)% standard simplex algorithm
maxit = 10;it = 1;
```

```
z = zeros (length(x),1);
while (it \leq maxit)
    disp (sprintf ('\n\nIteration: %d\n', it));
    %
    % (1) BTRAN
    %
    \% y' * A_B = c_B'
    %
    disp (sprintf ('(1) BTRAN\n'));
    y = A(:,B) \cdot \c(B)%
    % (2) Pricing
    %
    \% z_N = c_N - A_N'*y
    %
    disp (sprintf ('(2) Pricing\n'));
    z(N) = c(N) - A(:,N)'*y;
    disp (sprintf ('z(N) = \n'n'));
    disp (z(N))
    % check for optimality
    if (sum (z(N) < 0) == 0)x_opt = x;
        break;
    end
    % choose entering variable
    % j in N with z_i < 0% Bland
    tmp = find (z(N) < 0)pos_j = find (N == min(N(tmp)))j = N(pos_j)%
    % (3) FTRAN
    %
    % A_B*w = A_-.j%
    disp (sprintf ('(3) FTRAN\n'));
    w = A(:,B) \setminus A(:,j)%
    % (4) Ratio-Test
    %
    disp (sprintf ('(4) Ratio-Test\n'));
    % check if LP is bounded
    % ie w \le 0if (sum (w > 0) == 0)disp ('LP is unbounded');
```

```
break;
end
% find gamma
tmp = find (w>0); % indexes k of w with w(k) > 0[C, I] = min (x(B(tmp))./ w(tmp)) % C : minimal values
I = tmp(I) % indeces i of w for which x_i/w_i is minimal
gamma = C(1)% selection rule: Bland
i = find(B == min(B(I)))%
% (5) Update
%
disp (' (5) Update');x(B) = x(B) - \text{gamma}N(pos_j) = B(i)B(i) = jx(j) = gammait = it + 1;
```
(B) zu G23): Der Simplex-Algorithmus führt die gleichen Iterationen wie in der Musterlösung der Aufgabe durch.

zu  $H19$ : LP in Standardform:

end

 $-\min$   $-2x_1 - 3x_2 + x_3 + 12x_4$ s.t.  $-2x_1$  -  $9x_2$  +  $x_3$  +  $9x_4$  + $x_5$  = 0  $\frac{1}{3}x_1 + x_2 - \frac{1}{3}x_3 - 2x_4 + x_6 = 0$  $x_1,\ldots,x_6 \geq 0$ Startbasis:  $B = (5,6)$ ,  $N = (1,2,3,4)$ ;  $\bar{x}_B = (\bar{x}_5, \bar{x}_6)^T = (0,0)^T$ , Zielfunktionswert: 0. Iteration 1: BTRAN:  $\overline{y} = (0,0)^T$ . Pricing:  $\bar{z}_N = (-2, -3, 1, 12)^T$ ,  $j = 1, \bar{x}_1$  betritt die Basis. FTRAN:  $\omega = (-2, \frac{1}{3})^T$ . Ratio-Test:  $\gamma = 0$ ;  $i = 2$ ,  $\bar{x}_6$  verlässt die Basis. Update:  $\bar{x}_B = (0,0)^T$ ;  $B = (5,1)$ ,  $N = (6,2,3,4)$ ,  $\bar{x}_2 = 0$ ,  $ZF = 0$ . Iteration 2: *BTRAN:*  $\bar{y} = (0, -6)^T$ . Pricing:  $\bar{z}_N = (6, 3, -1, 0)^T$ ,  $j = 3$ ,  $\bar{x}_3$  betritt die Basis. FTRAN:  $\omega = (-1,-1)^T$ . Ratio-Test: Das LP ist unbeschränkt, da  $\omega \leq 0$ .

> Wir wünschen Ihnen ein Frohes Weihnachtsfest und einen erfolgreichen Start ins Jahr 2007!